## Package 'bbk'

July 8, 2024

Title Client for the Deutsche Bundesbank and European Central Bank APIs

Version 0.4.0

Description Download data and metadata from the 'Bundesbank SDMX Web Service API' found at <[https://www.bundesbank.de/en/statistics/time-series-databases/](https://www.bundesbank.de/en/statistics/time-series-databases/help-for-sdmx-web-service/web-service-interface-data) [help-for-sdmx-web-service/web-service-interface-data](https://www.bundesbank.de/en/statistics/time-series-databases/help-for-sdmx-web-service/web-service-interface-data)> and the 'ECB Data Portal API' found at <<https://data.ecb.europa.eu/help/api/overview>>.

License MIT + file LICENSE

URL <https://m-muecke.github.io/bbk/>, <https://github.com/m-muecke/bbk>

BugReports <https://github.com/m-muecke/bbk/issues>

**Depends**  $R (= 4.1.0)$ 

Imports httr2, stats, utils, xml2

**Suggests** ggplot2, scales, test that  $(>= 3.0.0)$ , tibble

Config/testthat/edition 3

Encoding UTF-8

RoxygenNote 7.3.2

NeedsCompilation no

Author Maximilian Muecke [aut, cre] (<<https://orcid.org/0009-0000-9432-9795>>)

Maintainer Maximilian Muecke <muecke.maximilian@gmail.com>

Repository CRAN

Date/Publication 2024-07-08 11:00:02 UTC

### **Contents**

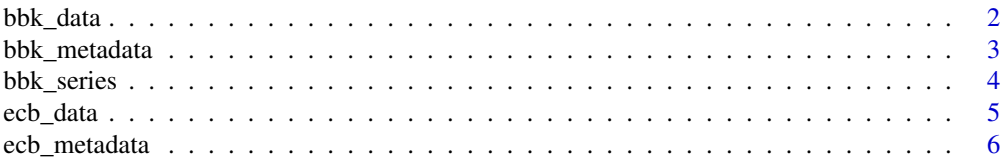

#### <span id="page-1-0"></span>**Index** [8](#page-7-0) **8**

<span id="page-1-1"></span>

#### Description

Returns Bundesbank data for a given flow and key

#### Usage

```
bbk_data(
  flow,
  key = NULL,
  start_period = NULL,
  end_period = NULL,
  first_n = NULL,last_n = NULL
\mathcal{L}
```
#### Arguments

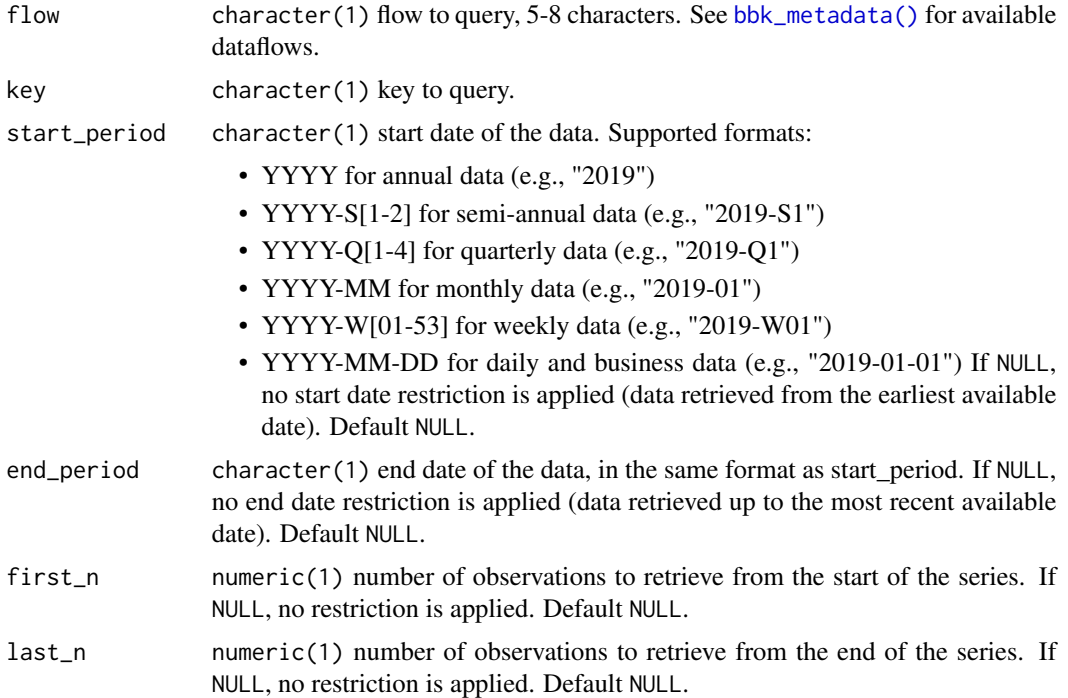

#### Value

A data.frame() with the requested data.

#### <span id="page-2-0"></span>bbk\_metadata 3

#### Source

```
https://www.bundesbank.de/en/statistics/time-series-databases/help-for-sdmx-web-service/
web-service-interface-data
```
#### See Also

Other data: [bbk\\_series\(](#page-3-1)), [ecb\\_data\(](#page-4-1))

#### Examples

```
# fetch all data for a given flow and key
bbk_data("BBSIS", "D.I.ZAR.ZI.EUR.S1311.B.A604.R10XX.R.A.A._Z._Z.A")
# fetch data for multiple keys
bbk_data("BBK01", c("TTA032", "TTA010"))
# specified period (start date-end date) for daily data
bbk_data(
  "BBSIS", "D.I.ZAR.ZI.EUR.S1311.B.A604.R10XX.R.A.A._Z._Z.A",
  start_period = "2020-01-01",
  end_period = "2020-08-01"
)
# or only specify the start date
bbk_data(
  "BBSIS", "D.I.ZAR.ZI.EUR.S1311.B.A604.R10XX.R.A.A._Z._Z.A",
  start_period = "2024-04-01"
)
```
#### <span id="page-2-1"></span>bbk\_metadata *Returns the available Bundesbank metadata*

#### Description

Retrieval of the metadata stored in the Bundesbank's time series database. Access via the SDMX Web Service API of the Bundesbank.

#### Usage

```
bbk_metadata(type, id = NULL, lang = c("en", "de"))
```
#### Arguments

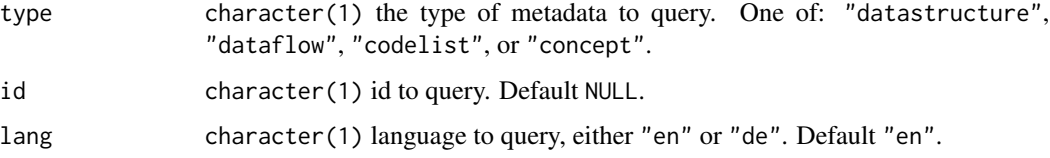

<span id="page-3-0"></span>4 bbk\_series

#### Value

A data.frame() with the queried metadata. The columns are:

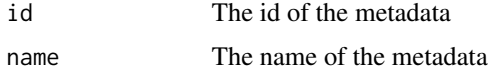

#### Source

[https://www.bundesbank.de/en/statistics/time-series-databases/help-for-sdmx-web](https://www.bundesbank.de/en/statistics/time-series-databases/help-for-sdmx-web-service/web-service-interface-metadata)-service/ [web-service-interface-metadata](https://www.bundesbank.de/en/statistics/time-series-databases/help-for-sdmx-web-service/web-service-interface-metadata)

#### See Also

Other metadata: [ecb\\_metadata\(](#page-5-1))

#### Examples

```
bbk_metadata("datastructure")
bbk_metadata("dataflow", "BBSIS")
bbk_metadata("codelist", "CL_BBK_ACIP_ASSET_LIABILITY")
bbk_metadata("concept", "CS_BBK_BSPL")
```
<span id="page-3-1"></span>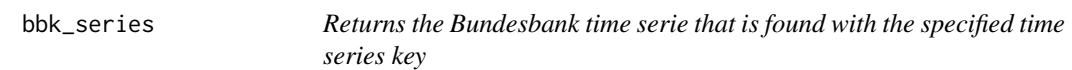

#### Description

Returns the Bundesbank time serie that is found with the specified time series key

#### Usage

```
bbk_series(key)
```
#### Arguments

key character(1) key to query.

#### Value

A data.frame() with the requested data.

#### Source

```
https://www.bundesbank.de/en/statistics/time-series-databases/help-for-sdmx-web-service/
web-service-interface-data
```
#### <span id="page-4-0"></span>ecb\_data 5

#### See Also

[bbk\\_data\(\)](#page-1-1) for an endpoint with more options.

```
Other data: bbk_data(), ecb_data()
```
#### Examples

```
bbk_series("BBEX3.M.DKK.EUR.BB.AC.A01")
bbk_series("BBAF3.Q.F41.S121.DE.S1.W0.LE.N._X.B")
bbk_series("BBBK11.D.TTA000")
```
<span id="page-4-1"></span>ecb\_data *Returns ECB data for a given flow and key*

#### Description

Returns ECB data for a given flow and key

#### Usage

```
ecb_data(
  flow,
 key = NULL,start_period = NULL,
 end_period = NULL,
 first_n = NULL,
 last_n = NULL)
```
#### Arguments

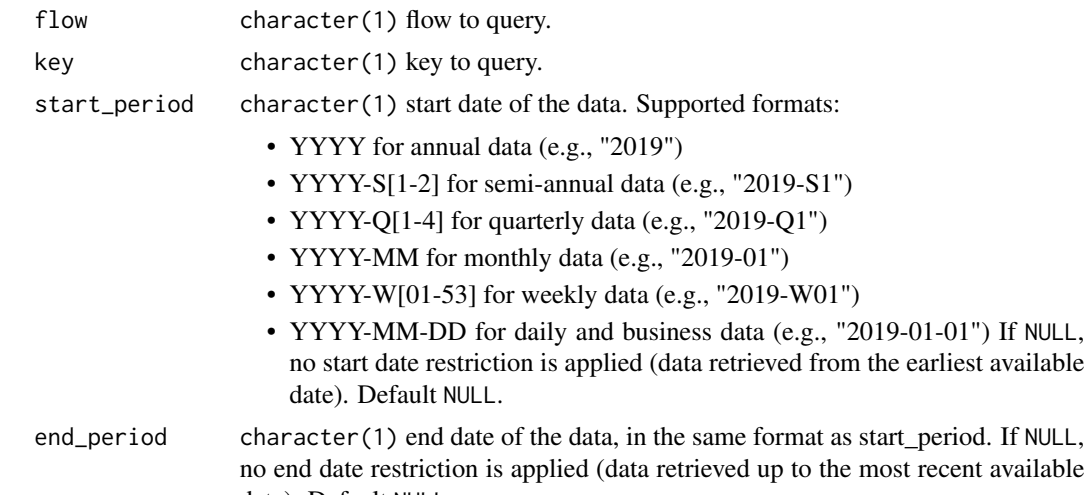

<span id="page-5-0"></span>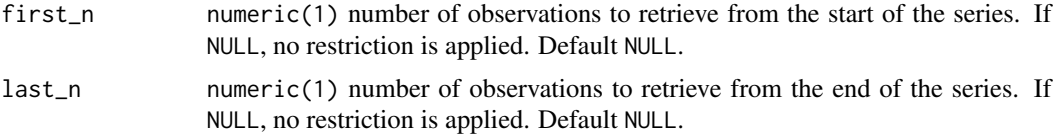

#### Source

<https://data.ecb.europa.eu/help/api/data>

#### See Also

Other data: [bbk\\_data\(](#page-1-1)), [bbk\\_series\(](#page-3-1))

#### Examples

```
# fetch US dollar/Euro exchange rate
ecb_data("EXR", "D.USD.EUR.SP00.A")
# fetch data for multiple keys
ecb_data("EXR", c("D.USD", "JPY.EUR.SP00.A"))
```
<span id="page-5-1"></span>ecb\_metadata *Returns the available ECB metadata*

#### Description

Retrieval of the metadata stored in the ECB's time series database. Access via the SDMX Web Service API of the ECB

#### Usage

ecb\_metadata(type, agency = NULL, id = NULL)

#### Arguments

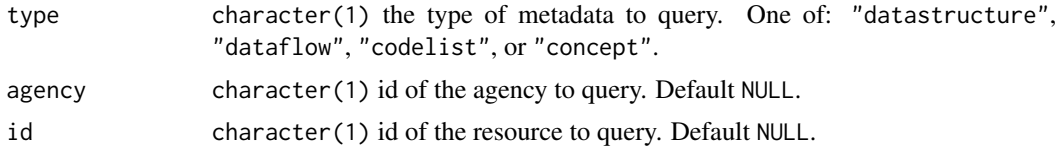

#### Value

A data.frame() with the queried metadata. The columns are:

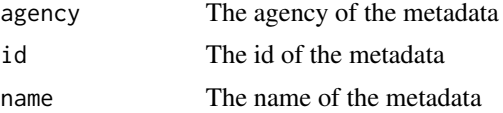

#### <span id="page-6-0"></span>ecb\_metadata 7

#### Source

<https://data.ecb.europa.eu/help/api/metadata>

#### See Also

Other metadata: [bbk\\_metadata\(](#page-2-1))

#### Examples

```
ecb_metadata("datastructure")
ecb_metadata("datastructure", "ECB")
ecb_metadata("datastructure", "ECB", "ECB_EXR1")
ecb_metadata("datastructure", id = "ECB_EXR1")
```
# <span id="page-7-0"></span>Index

∗ data bbk\_data, [2](#page-1-0) bbk\_series, [4](#page-3-0) ecb\_data, [5](#page-4-0) ∗ metadata bbk\_metadata, [3](#page-2-0) ecb\_metadata, [6](#page-5-0) bbk\_data, [2,](#page-1-0) *[5,](#page-4-0) [6](#page-5-0)* bbk\_data(), *[5](#page-4-0)* bbk\_metadata, [3,](#page-2-0) *[7](#page-6-0)* bbk\_metadata(), *[2](#page-1-0)* bbk\_series, *[3](#page-2-0)*, [4,](#page-3-0) *[6](#page-5-0)*

ecb\_data, *[3](#page-2-0)*, *[5](#page-4-0)*, [5](#page-4-0) ecb\_metadata, *[4](#page-3-0)*, [6](#page-5-0)